# STRN 322 Construction Planning & Scheduling

### Lecture 9: Project Control: Schedule and Cost Control

Hesham Osman Ph.D., Associate Professor Construction Engineering & Management, Cairo University

0

### Measuring work progress

- During the execution of a construction project, the individuals executing it must periodically report the progress of each activity.
- The nature of each activity varies and hence each type has a suitable method for measuring progress
- The most convenient methods is to report the %complete for each activity
- There are several available methods to calculate an activity's % completion.....

### Activity Percent Complete

• <u>Units complete:</u> Applies to activities that involve repeated production of easily measured work (e.g. concrete poring, pile driving, etc...)

% Complete = Units Complete / Total Units

• <u>Cost Ratio</u>: Involves activities that are budgeted based on a bulk allocation of dollars and involve a long time or are continuous during the life of a project (e.g. project management, quality assurance)

% Complete =

Actual cost (or hours) of work to date / forecast at completion

### Activity Percent Complete

 Incremental Milestones: Applies to activities that include subtasks that must be handled in sequence. Each milestone is assigned a percentage as a rule of credit

#### Equipment Installation:

| Receive & Inspect   | 15%  |
|---------------------|------|
| Setting Complete    | 35%  |
| Alignment Complete  | 50%  |
| Internals Installed | 75%  |
| Testing Complete    | 90%  |
| Accepted by Owner   | 100% |

### Activity Percent Complete

• <u>Supervisor Opinion:</u> Applies to activities that require the subjective judgment of foreman or supervisors (e.g. Dewatering, landscaping, temporary construction).

### **Project Percent Completion**

- Company management and owners may be more interested in knowing the overall percent completion for the entire project.
- This percentage must be reported "bottom-up" by aggregating the individual activity % completion

Project % complete = **∑** Activity % complete \* Activity Weight

### Project Percent Completion Example

| Task  | Budget    | Weight | Bar Charts: | Actual     | ersus Pla | inned |               |
|-------|-----------|--------|-------------|------------|-----------|-------|---------------|
| А     | \$30,000  |        | 100/        | 4004       |           |       | 1             |
| В     | \$20,000  |        | 10%         | 40%<br>70% | 40%       | 10%   |               |
| С     | \$10,000  |        |             | 70%        |           |       |               |
| D     | \$40,000  |        |             |            | 40%       |       | 0.00()        |
| Total | \$100,000 |        | 1           | 2          | 3         | 40%   | 60%;<br>5 Wee |
|       |           |        |             |            |           |       |               |

= Planned = Actual

### Project Percent Completion Example

| Task | Weight |        | I     | 2     | 3    | 4    | 5   |
|------|--------|--------|-------|-------|------|------|-----|
| А    | 30%    | Plan   | 0.333 | 0.666 | 1.0  | 1.0  | 1.0 |
|      |        | Actual | 0.1   | 0.5   | 0.9  | 1.0  | 1.0 |
| В    | 20%    | Plan   | 0.25  | 0.75  | 1.0  | 1.0  | 1.0 |
|      |        | Actual |       | 0.7   | 1.0  | 1.0  | 1.0 |
| С    | 10%    | Plan   |       |       | 0.25 | 0.75 | 1.0 |
|      |        | Actual |       |       | 0.4  | 1.0  | 1.0 |
| D    | 40%    | Plan   |       |       |      | 0.5  | 1.0 |
|      |        | Actual |       |       |      | 0.4  | 1.0 |

#### **Project Percent Completion**

|        | I    | 2    | 3     | 4     | 5   |
|--------|------|------|-------|-------|-----|
| Plan   | 0.15 | 0.35 | 0.525 | 0.775 | 1.0 |
| Actual | 0.03 | 0.29 | 0.51  | 0.76  | 1.0 |

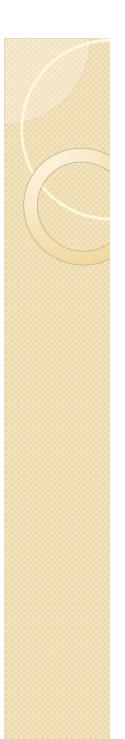

### Earned Value

 The budgeted value of work completed during a time period

| Task     | Budget | I     | 2      | 3      | 4      | 5      |
|----------|--------|-------|--------|--------|--------|--------|
| А        | 30,000 | 3,000 | 12,000 | 12,000 | 3,000  |        |
| В        | 20,000 |       | 14,000 | 6,000  |        |        |
| С        | 10,000 |       |        | 4,000  | 6,000  |        |
| D        | 40,000 |       |        |        | 16,000 | 24,000 |
| Earned V | alue   | 3,000 | 26,000 | 22,000 | 25,000 | 24,000 |

### Cost and Schedule Control

- After calculating the percent completion for a project how can we evaluate our project management performance....
  - Are we behind schedule?
  - Are we over budget
  - Are we behind schedule <u>and</u> over budget?
- We will present three methods of evaluation:
  - S-Curve Method
  - Double S-Curve Method
  - Earned Value Analysis (EVA)

### S-Curve Method

Draw an envelope for early and late planned costs

Plot the actual costs on the same figure

#### Disadvantage:

Not useful in analyzing project performance

If actual costs are more than planned costs what does this mean?

1- Are we spending more money than planned on activities?

2- Are we ahead of schedule?

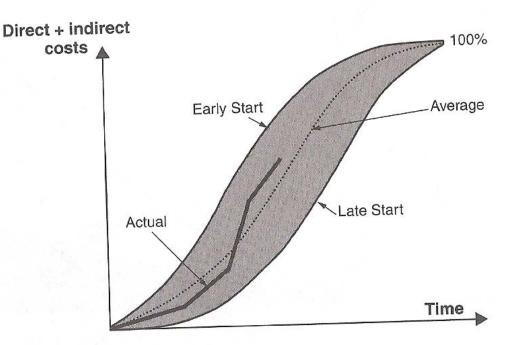

### **Double S-Curve Method**

- In order to better identify cost and schedule overruns we can draw two S-Curves
  - Cost S-Curve: Planned versus actual
  - Labor hours S-Curve: Planned versus actual

### **Double S-Curve Method**

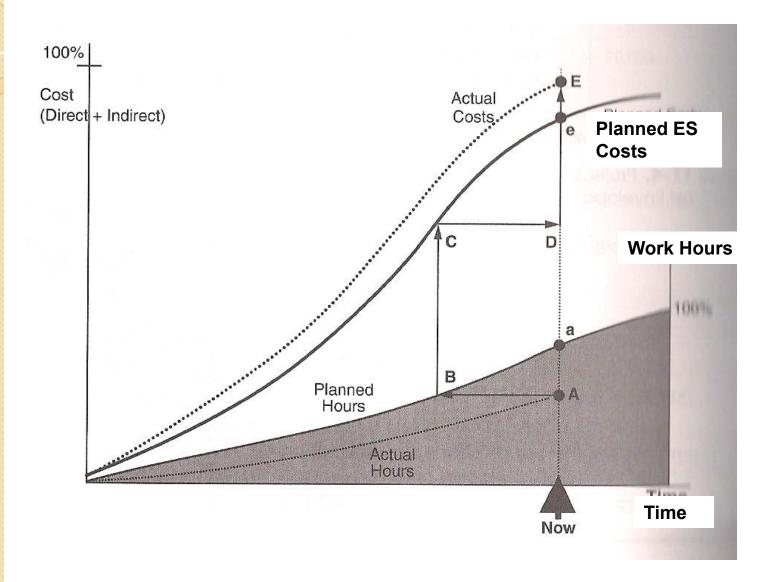

### **Double S-Curve Method**

 Disadvantage: Produces conflicting conclusions on project cost performance

What is the cost overrun?

- I- Difference between points E and e
- 2- Difference between points E and D

I- Point B represents the time at which we planned to have spent the number of hours A.

2- At time B we had planned to spend the amount C (or D)

Earned Value Analysis

In order to better identify variances in cost versus variances in schedule we define three key terms:

- Budget Cost of Work Scheduled (BCWS): The planned cost of work that was planned to be completed to date
- Budget Cost of Work Performed (BCWP): The planned cost of work that was actually completed to date
- Actual Cost of Work Performed (ACWP): The actual cost of work that was actually completed to date

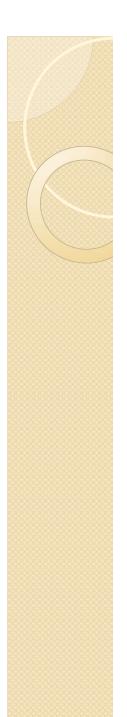

### **Earned Value Analysis**

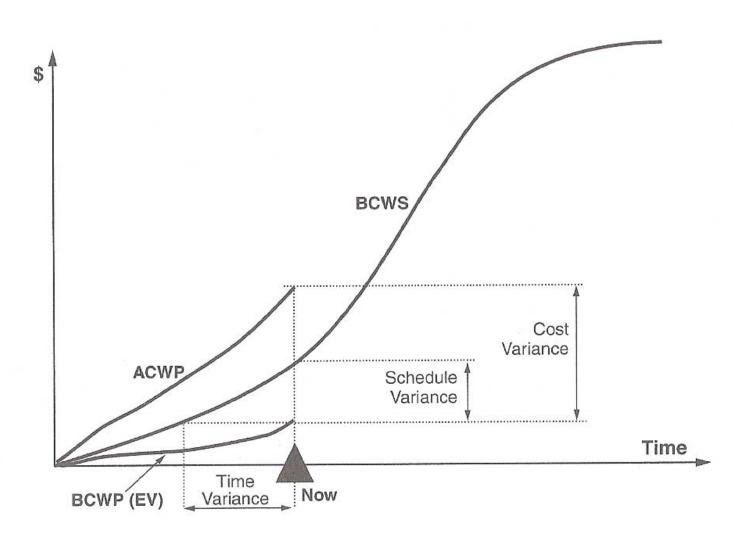

#### Project experiencing a schedule delay and cost overrun

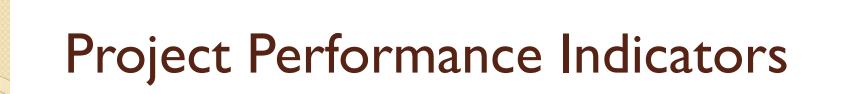

Using EVA we can develop project-specific performance indicators for cost and schedule

Schedule Performance Index (SPI) =

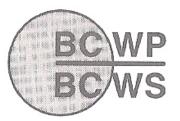

SPI > 1  $\rightarrow$  Ahead of schedule SPI < 1  $\rightarrow$  Behind Schedule

Cost Performance Index (CPI) =

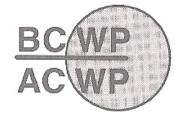

CPI > 1  $\rightarrow$  Cost saving CPI < 1  $\rightarrow$  Cost overrun

#### **Other indicators:**

Schedule Variance (SV) = BCWP – BCWS (SV>0 indicates ahead of sched.) Cost Variance (CV) = BCWP – ACWP (CV >0 indicates cost saving)

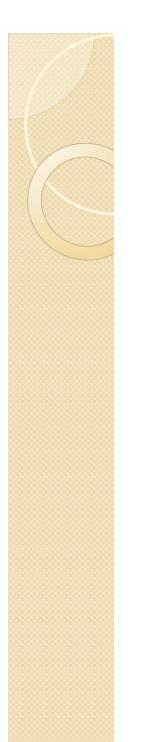

### SPI/CPI Charts

By plotting the value of SPI and CPI on orthogonal axes we can visualize the progression of project performance

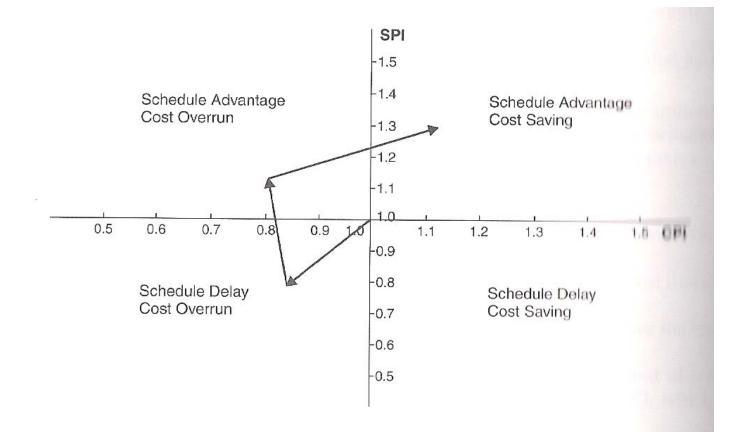

## Forecasting Project Performance

- EVA gives us an instantaneous snapshot of project performance.
- In many cases we want to forecast future performance
- A commonly used indicator is the Estimate at Completion (EAC) that is used to forecast the expected cost at project completion
- There are 2 approaches to estimate EAC

Assuming future progress will be <u>as-planned</u> Assuming future progress will be <u>as performed so far</u>

EAC = Project Budget -CV at present

EAC = Project Budget / CPI

### Forecasting Project Performance

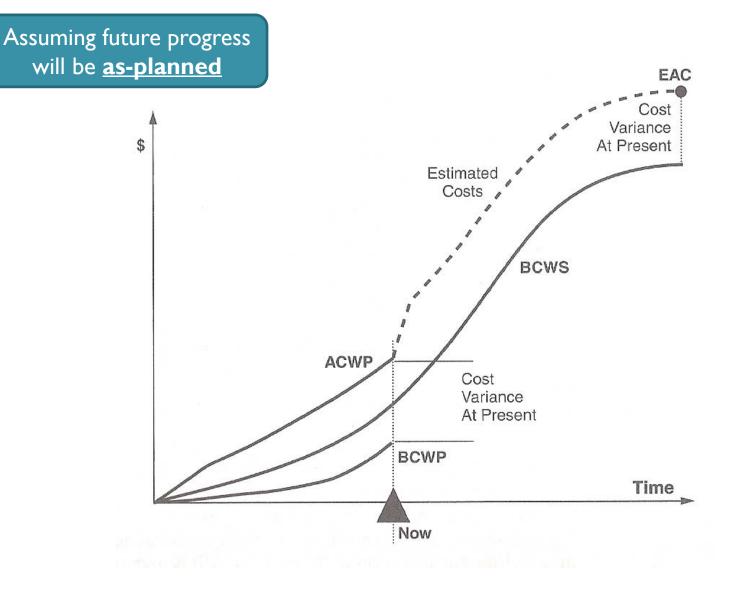

### Example

| Act. | Budget  |              | 1 | 2      | 3       | 4       | 5       | 6       | 7 | 8 |
|------|---------|--------------|---|--------|---------|---------|---------|---------|---|---|
| A    | 100,000 | Planned      |   |        | i       |         |         |         |   |   |
|      |         |              |   | 20.000 | 20.000  | 25.000  | 25.000  | 25.000  |   |   |
|      |         | Actual Spent |   | 20,000 | 30,000  | 25,000  | 25,000  | 25,000  |   |   |
|      |         | % complete   |   | 20%    | 40%     | 60%     | 80%     | 100%    |   |   |
| В    | 360,000 | Planned      |   |        |         |         |         |         |   |   |
|      |         | Actual Spent |   |        |         | 80,000  | 140,000 | 140,000 |   |   |
|      |         | % complete   |   |        |         | 30%     | 70%     | 100%    |   |   |
| С    | 300,000 | Planned      |   |        |         |         |         |         |   |   |
|      |         | Actual Spent |   |        | 100,000 | 100,000 | 100,000 |         |   |   |
|      |         | % complete   |   |        | 40%     | 80%     | 100%    |         |   |   |
| D    | 140,000 | Planned      |   |        |         |         |         |         |   |   |
|      |         | Actual Spent |   |        |         |         | 30,000  | 40,000  |   |   |
|      |         | % complete   |   |        |         |         | 20%     | 25%     |   |   |

Undertake earned value analysis on this project at the end of months 4 and 6. Calculate SPI, CPI, CV, SV and EAC.

What can you conclude about the project progress?